## **Lecture 17: Network Layer Addressing, Control Plane, and Routing** COMP 332, Fall 2018 Victoria Manfredi

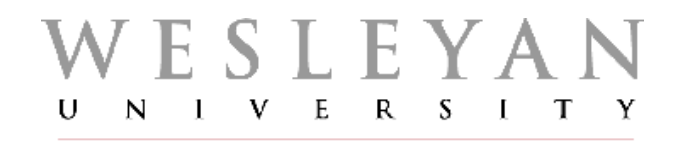

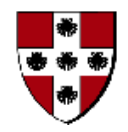

**Acknowledgements**: materials adapted from Computer Networking: A Top Down Approach 7th edition: ©1996-2016, J.F Kurose and K.W. Ross, All Rights Reserved as well as from slides by Abraham Matta at Boston University, and some material from Computer Networks by Tannenbaum and Wetherall.

# **Today**

#### 1. Announcements

- hwk 6 due Thursday by 11:59p
- hwk 7 posted: written due in 1 week, programming due in 2 weeks
- 2. Internet protocol
- 3. Network programming
	- raw sockets and byte packing

#### 4. Addressing

- IPV4 addresses
- usage in routing
- how to get an IP address

# **Network Layer INTERNET PROTOCOL**

# **IP packet format**

Q: Why is version 1st? So you know how to parse pkt

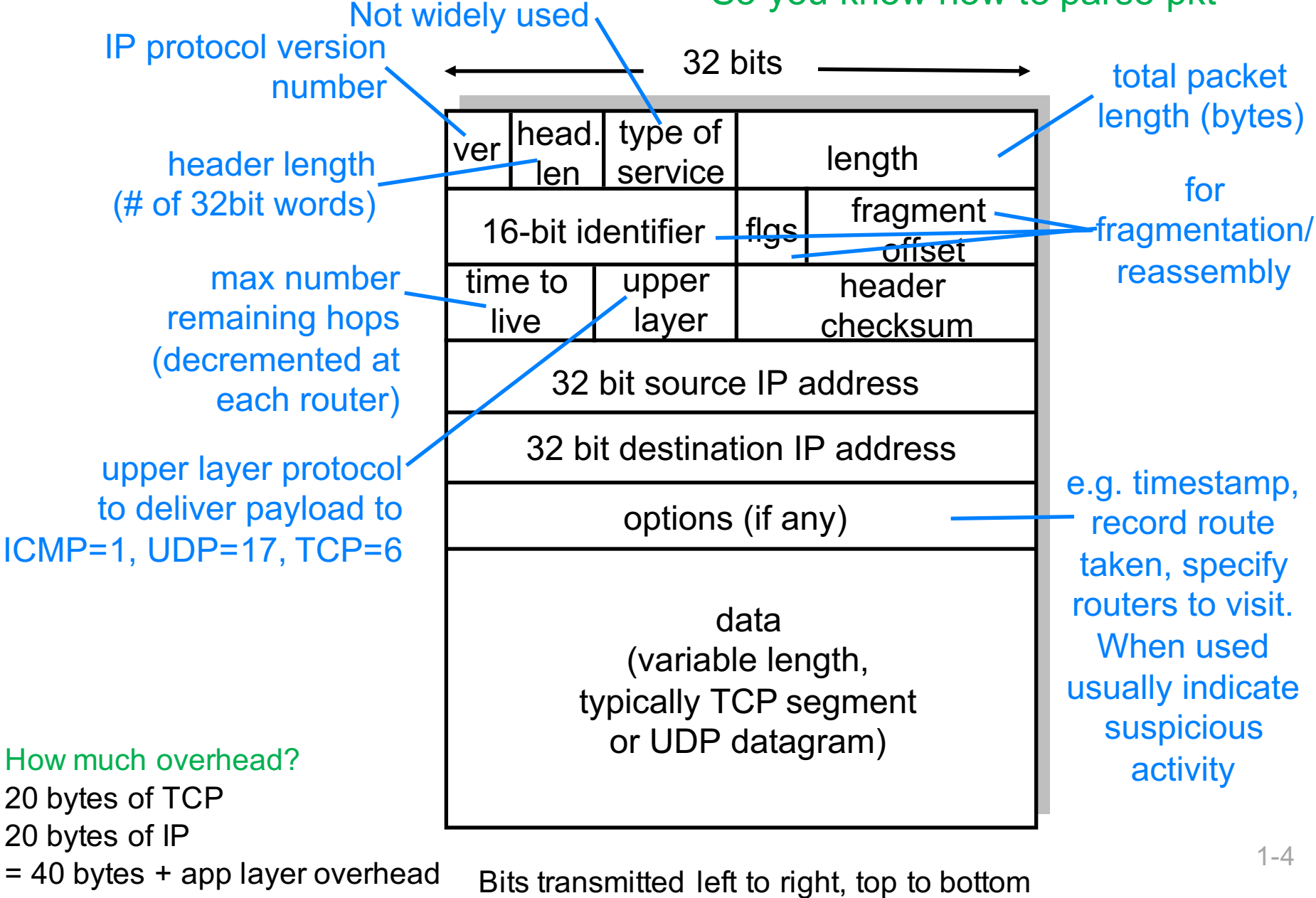

### **Wireshark**

### Look at IP headers and ping/traceroute

# IP fragmentation and reassembly

#### Network links have MTU

- largest possible link-level frame
- different link types have different MTUs

#### Fragment when pkt > MTU

- 1 pkt becomes several pkts
	- IP header bits used to identify and order related fragments
- reassembled only at final dst
- re-fragmentation possible
- don't recover from lost fragments
- (IPv6 does not support)

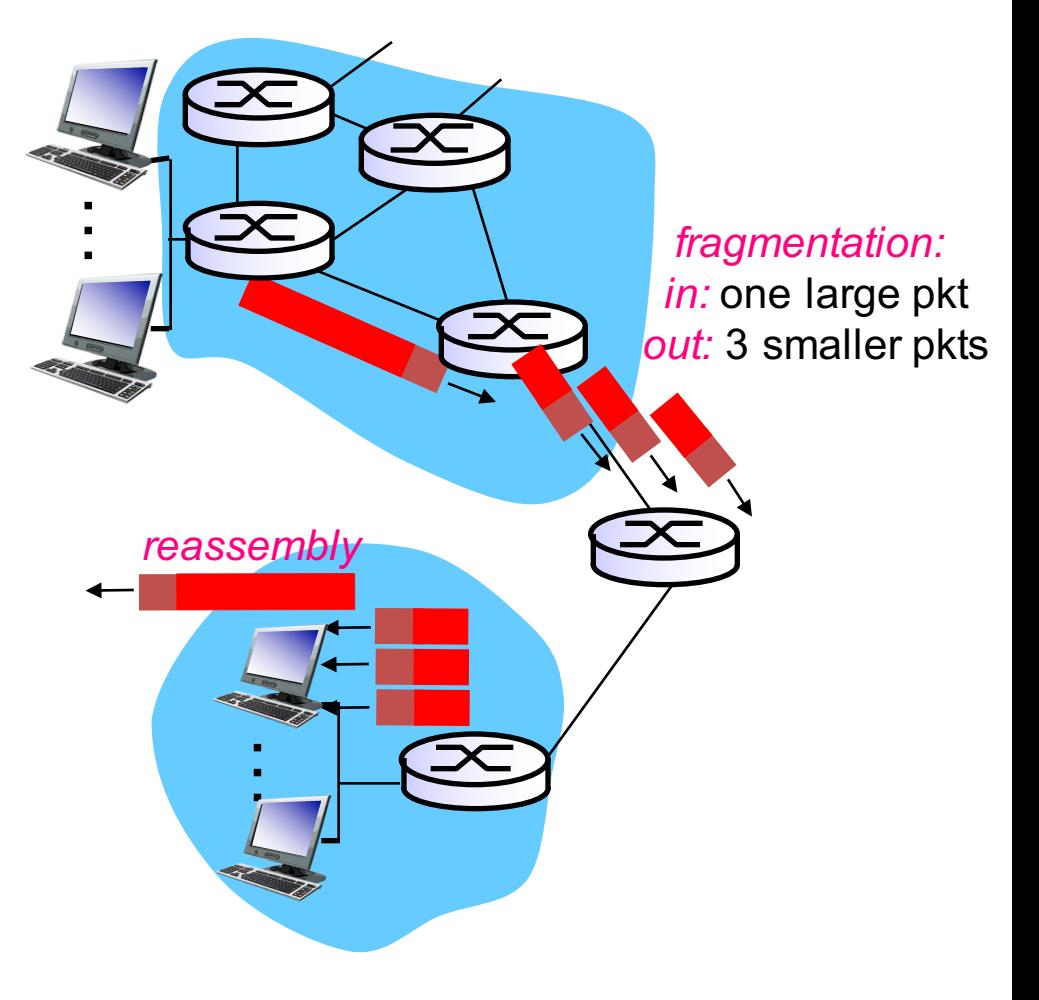

DoS attack: send fragmented pkts but leave one out

# IP fragmentation and reassembly

#### 4000 byte packet

- 3980 bytes payload
- $\cdot$  IP hdr  $\geq$  = 20 bytes

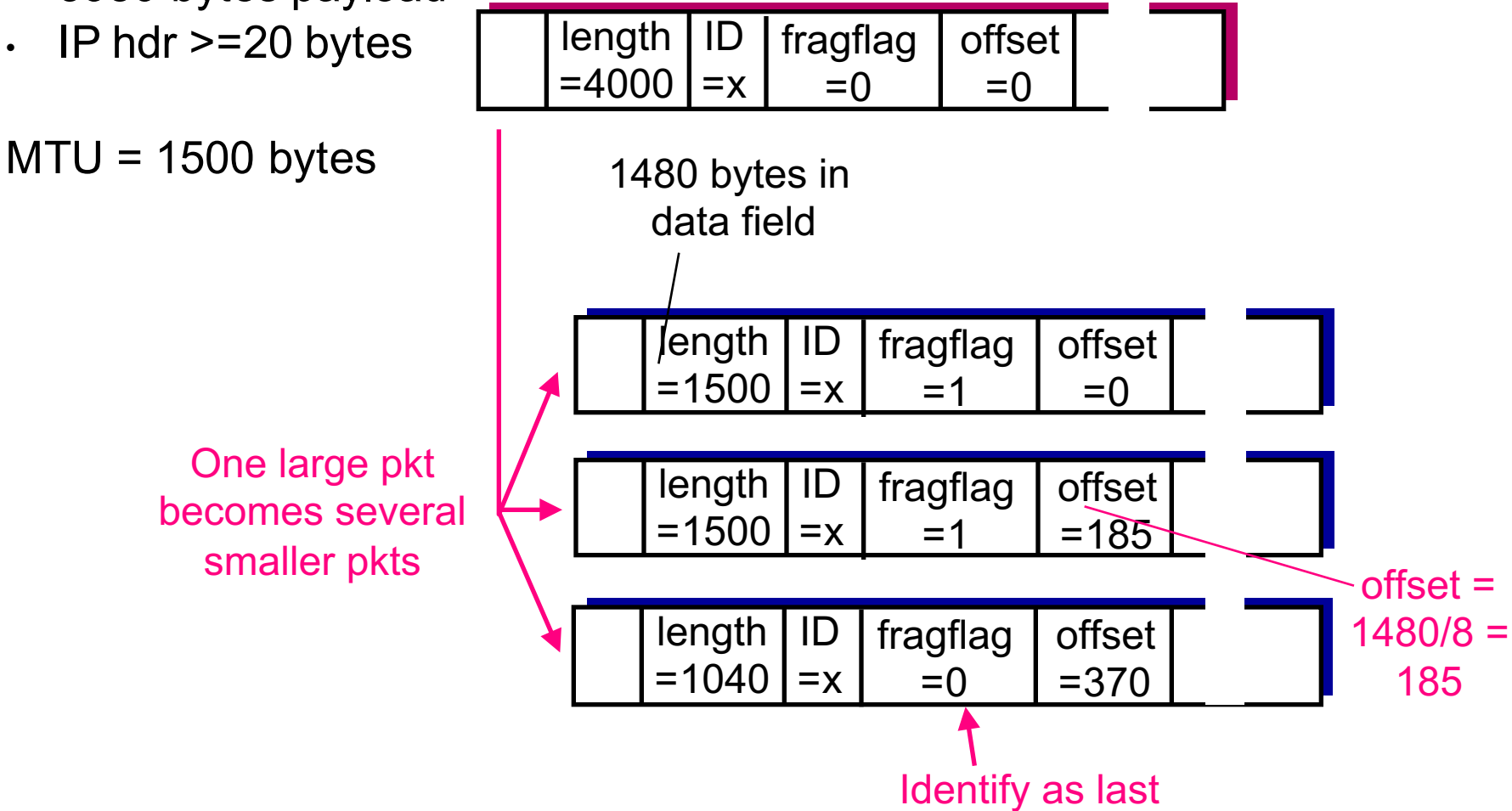

segment

7

# **Network Programming RAW SOCKETS**

### **Raw sockets**

Take bytes put into socket and push out of network interface – no IP or transport layer headers added by operating system!

Lets you create your own transport and network layer headers

- set field values as you choose
	- e.g., time-to-live fields

### **Raw sockets**

# Create send and receive sockets  $send\_sock = socket.sockey(t)$ socket.AF\_INET, socket.SOCK\_RAW, socket.IPPROTO\_RAW) recv\_sock = socket.socket( socket.AF\_INET, socket.SOCK\_RAW, socket.IPPROTO\_ICMP)

# Set IP\_HDRINCL flag so kernel does not rewrite header fields send\_sock.setsockopt(socket.IPPROTO\_IP, socket.IP\_HDRINCL, 1)

# Set receive socket timeout to 2 seconds recv\_sock.settimeout(2.0)

https://docs.python.org/3/library/socket.html

### **Byte packing and structs**

```
def create_icmp_header(self):
     ECHO REQUEST TYPE = 8ECHO CODE =
     # ICMP header info from https://tools.ietf.org/html/rfc792
     icmp_type = ECHO_REQUEST_TYPE  # 8 bitsicmp code = ECHO CODE
                                    \frac{1}{2} \frac{1}{2} \frac{1}{2} \frac{1}{2} \frac{1}{2} \frac{1}{2} \frac{1}{2} \frac{1}{2} \frac{1}{2} \frac{1}{2} \frac{1}{2} \frac{1}{2} \frac{1}{2} \frac{1}{2} \frac{1}{2} \frac{1}{2} \frac{1}{2} \frac{1}{2} \frac{1}{2} \frac{1}{2} \frac{1}{2} \frac{1}{2} # 16 \text{ bits}icmp_checksum =
     icmp_identification = self.icmp_id # 16 bits
     icmp seq number = self.icmp seqno # 16 bits
     # ICMP header is packed binary data in network order
     icmp_header = struct.pack('!BBHHH', # ! means network order
     icmp_type, # B = unsigned char = 8 bits
     icmp\_code, # B = unsigned char = 8 bitsicmp_{\text{c}} hecksum, # H = unsigned short = 16 bits
     icmp_identification, # H = unsigned short = 16 bits
     icmp seq number) # H = unsigned short = 16 bits
```
return icmp\_header

https://docs.python.org/3/library/struct.html

# **Addressing IPV4 ADDRESSES**

# **IPv4** addresses

### Globally unique 32-bit identifier

- associated with host or router interface
- interface: connection between host/router and physical link
	- **host:** usually 1 or 2 interfaces
	- **router:** usually many interfaces

### Address format is hierarchical

- CIDR: Classless InterDomain Routing
- split into subnet part and host part
	- a.b.c.d/x, where x is # bits in subnet part

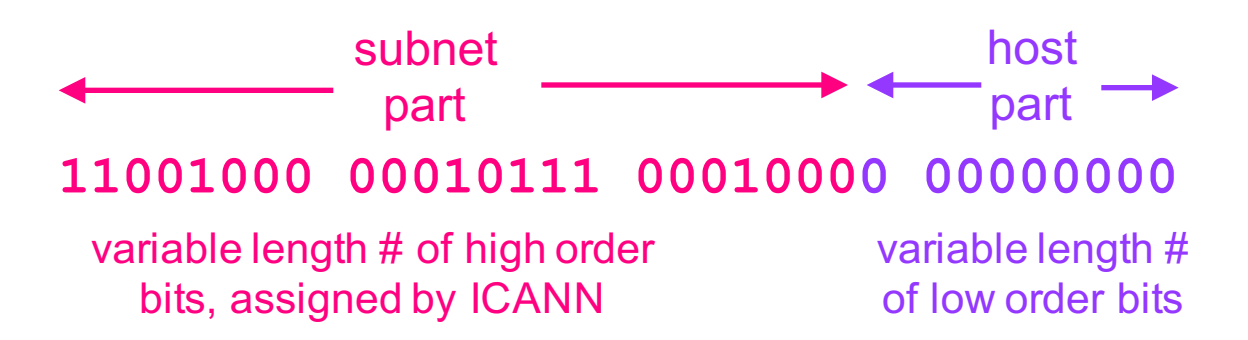

# What's a subnet?

#### **Subnet**

- set of interfaces with same subnet part of IP addr
- devices reachable without intervening routers

#### Subnet mask

- divides IP addr into subnet addr + host addr
- included in routing info given to routers

#### Recipe to find subnets

- detach each interface from its host or router
- create islands of isolated networks, i.e., subnets

#### Network comprising 3 subnets

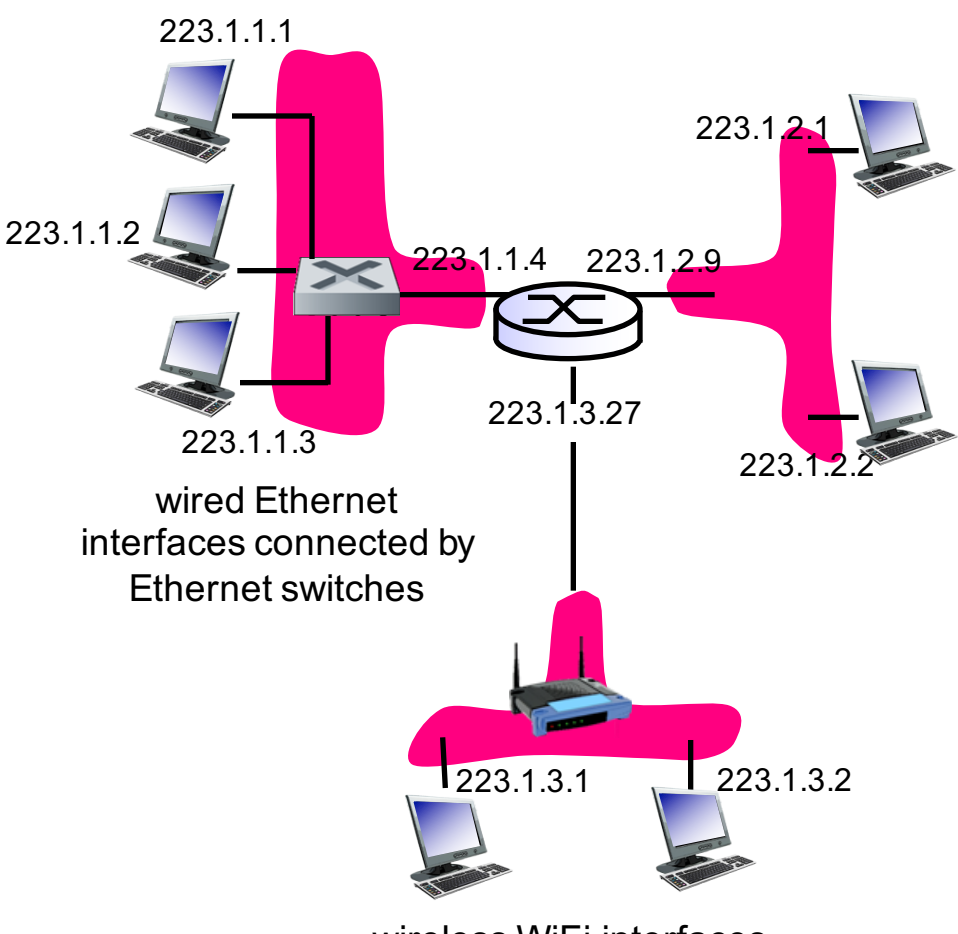

wireless WiFi interfaces connected by WiFi base station

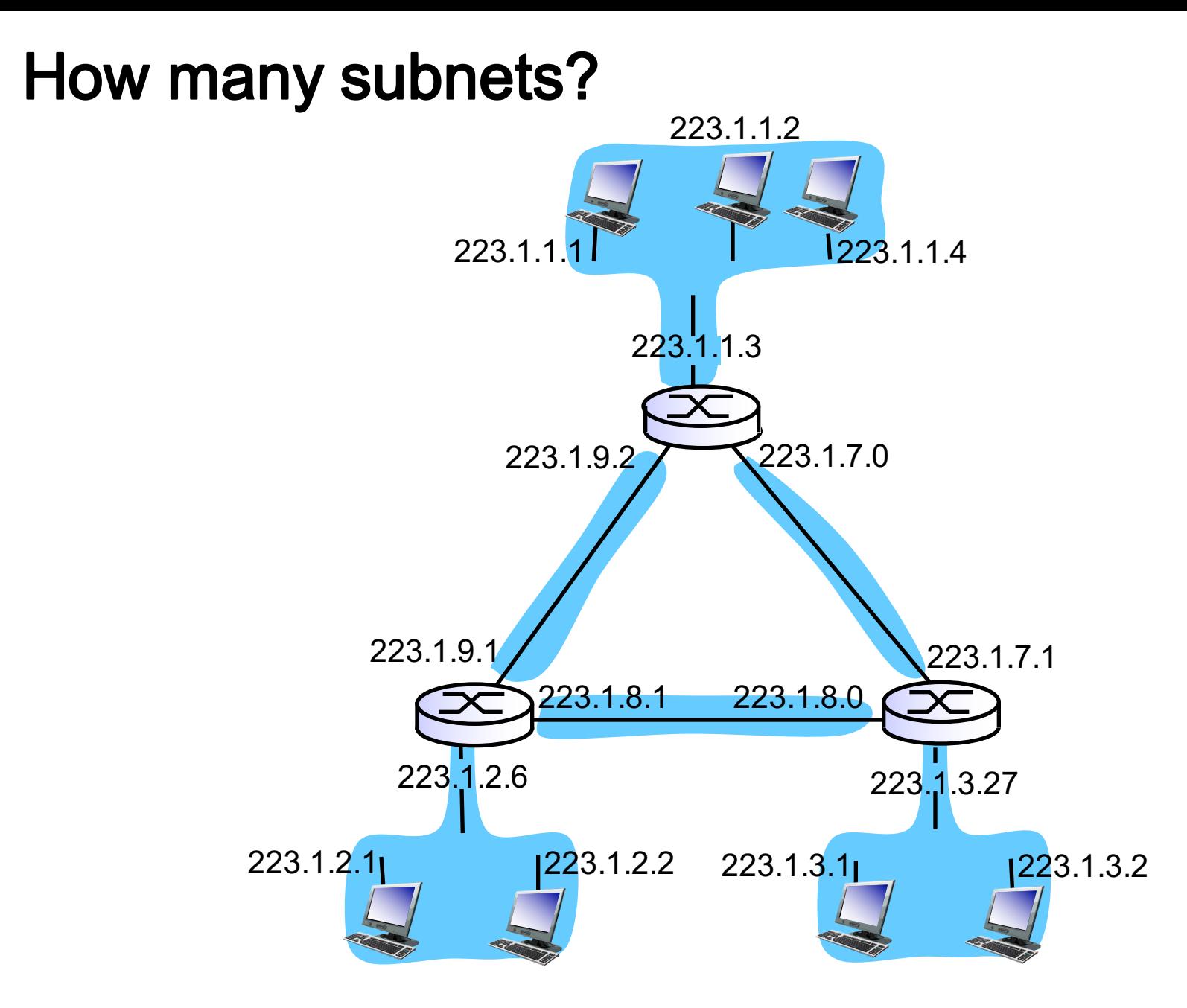

### Subnet mask example

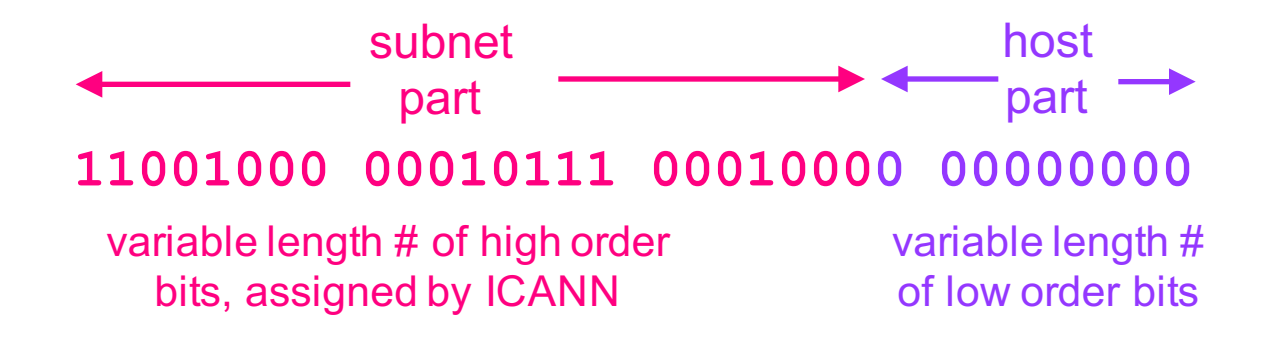

Subnet mask

- zeroes out host part
- $-$  e.g., 200.23.16.0/23
	- **11111111 11111111 11111110 00000000**
- take logical "and" of subnet mask with address to get subnet part
	- 1 AND  $1 \rightarrow 1$
	- 1 AND  $0 \rightarrow 0$
	- 0 AND  $1 \rightarrow 0$
	- $\bullet$  0 AND 0  $\rightarrow$  0

# **Ifconfig example**

 $>$  ifconfig lo0: flags=8049<UP, LOOPBACK, RUNNING, MULTICAST> mtu 16384 options=1203<RXCSUM, TXCSUM, TXSTATUS, SW\_TIMESTAMP> inet 127.0.0.1 netmask 0xff000000 inet6 ::1 prefixlen 128 inet6 fe80::1%lo0 prefixlen 64 scopeid 0x1 nd6 options=201<PERFORMNUD, DAD> gif0: flags=8010<POINTOPOINT, MULTICAST> mtu 1280 stf0:  $flags=0 \Leftrightarrow mtu 1280$ en0: flags=8863<UP,BROADCAST,SMART,RUNNING,SIMPLEX,MULTICAST> mtu 1500 ether 78:4f:43:73:43:26 inet6 fe80::1c8d:4bcb:b52d:9d1d%en0 prefixlen 64 secured scopeid 0x5 inet<10.66.104.246 netmask 0xfffffc00 broadcast 10.66.107.255 nd6 options=201<PERFORMNUD, DAD> media: autoselect status: active

Hex is [0:15] where A=10, B=11, C=12, D=13, E=14, F=15

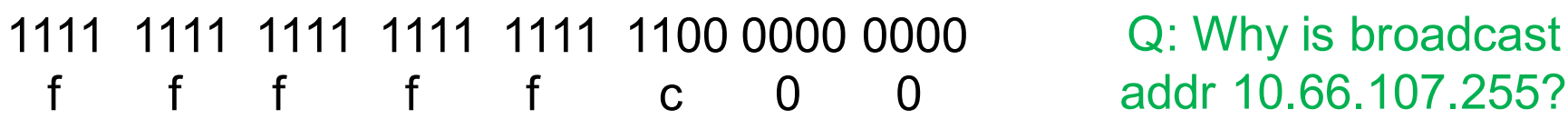

## Subnet masks and address blocks

### **Suppose**

- we must have 223.1.1 as network prefix
- we need block of 90 addresses

#### What should subnet mask be?

– how many bits for 90 addresses?

27 26 25 24 23 22 21 20 128 64 32 16 8 4

> 223.1.1.0/24 gives 256 addresses [0-255]

$$
\begin{array}{c|cccc}\n0 & 2^6 & 2^5 & 2^4 & 2^3 & 2^2 & 2^1 & 2^0 \\
64 & 32 & 16 & 8 & 4 & 2 & 1\n\end{array}
$$

223.1.1.0/25 gives 128 addresses [0-127]

$$
\begin{array}{c|cccc}\n1 & 2^6 & 2^5 & 2^4 & 2^3 & 2^2 & 2^1 & 2^0 \\
64 & 32 & 16 & 8 & 4 & 2 & 1\n\end{array}
$$

223.1.1.128/25 gives a different set of 128 addresses [128-255]

 $\blacksquare$ 

## IP addresses are hierarchical

#### Pros

- scalable: routers don't need to look at host part
- all pkts on same network forwarded in same direction
	- only when pkt reaches network does host matter

#### Cons

- every IP addr belongs to specific network
- what if host moves networks and wants to keep same addr?
	- mobile IP
	- contrast with fixed Ethernet link layer addr

## **Special addresses**

#### Private subnet (used in NAT), do not appear on Internet

- $-172.16 31.*$
- $-10***$
- $-192.168$ \*\*

Loopback address:

 $-127***$ 

#### Addresses you can't assign to devices

- \*.\*.\*.255: broadcast addr
- \*.\*.\*.0: used for subnet name

#### Broadcast address

- 255.255.255.255: broadcast to all hosts on network indicated
	- if no mask: local network
	- if mask: broadcast on that network

#### Address when device booting up

 $-$  0.0.0.0 20

# Addressing **USAGE IN ROUTING**

## Routers forward traffic to networks not hosts

### Forwarding table

- does not contain row for every dest IP address
- instead computes routes between subnets (blocks of addresses)

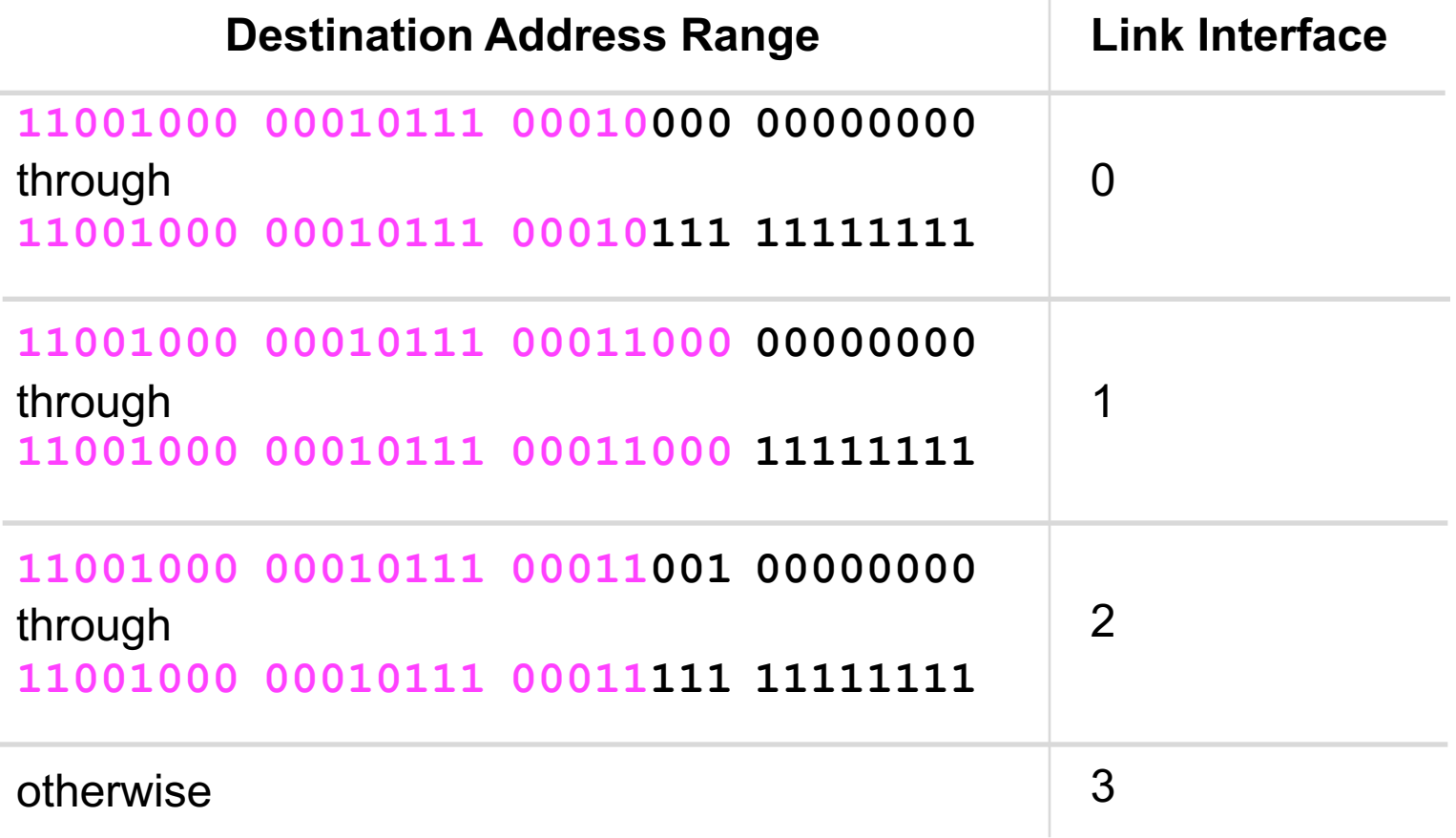

# What if address ranges don't divide up nicely?

### Longest prefix matching

– use longest address prefix that matches destination address

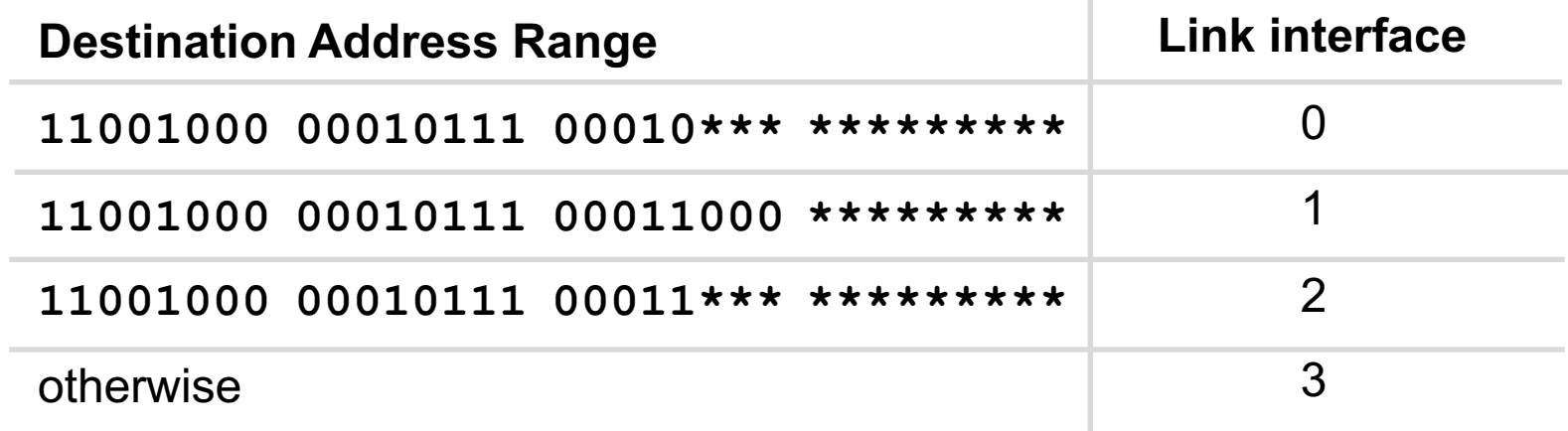

#### **Question**

DA: 11001000 00010111 00011000 10101010 DA: 11001000 00010111 00010110 10100001 which interface? which interface?

# How big is a routing table for a core router?

800000

700000

600000

#### From http://www.cidr-report.org/as2.0/

#### **Table History**

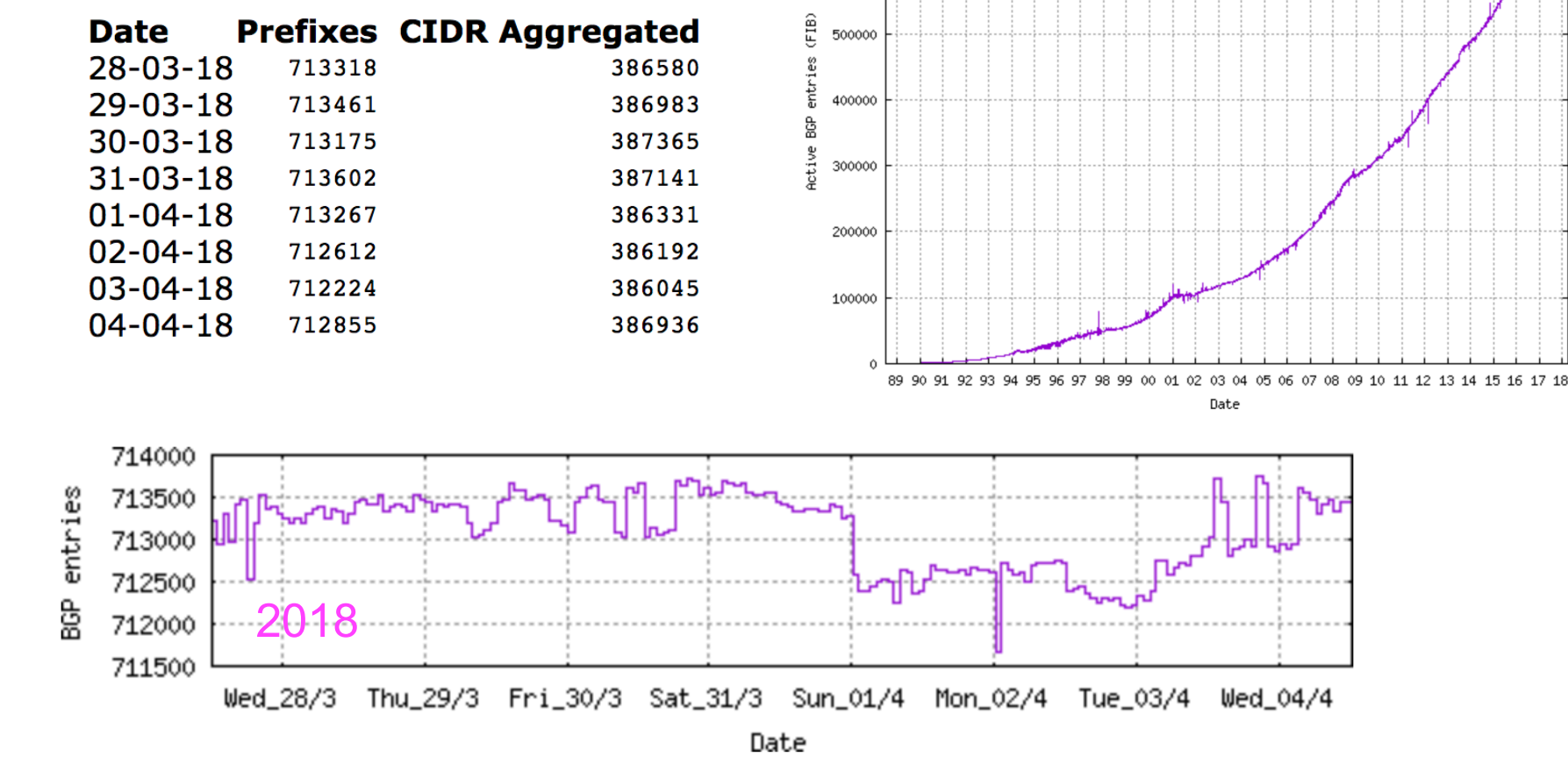

Q: If a core router processes 1million pkts+ per second, how fast does it need to be able to search table?

# **Hierarchical addressing**

### Route aggregation

- combine multiple small prefixes into a single larger prefix
- allows efficient advertisement of routing information

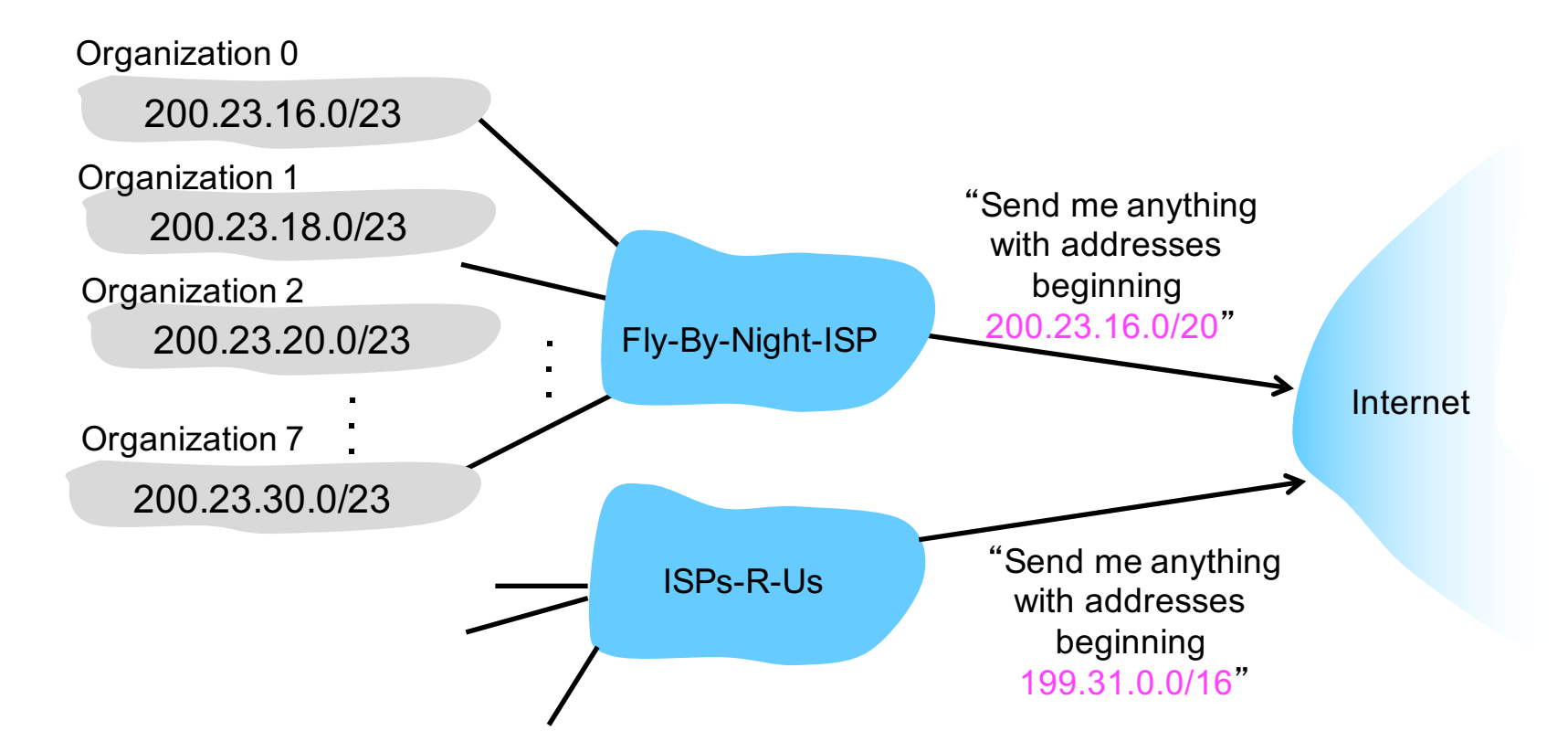

# Longest prefix matching

#### More specific routes

– ISPs-R-Us has a more specific route to Organization 1

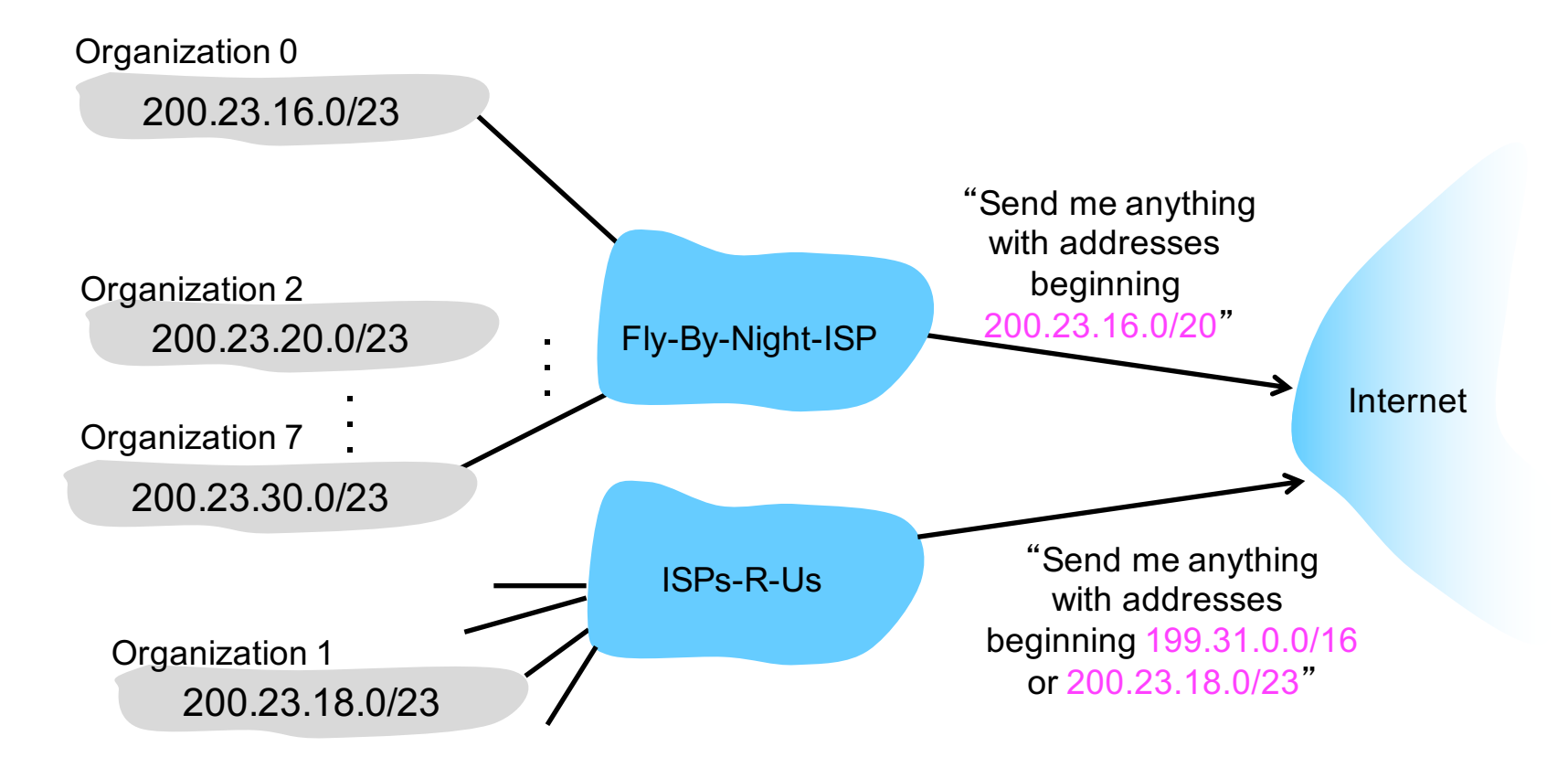

# Addressing **HOW TO GET AN IP ADDRESS?**

## How does ISP get block of addresses?

### ICANN

- Internet Corporation for Assigned Names and Numbers
- http://www.icann.org/

### ICANN functions

- allocates addresses
- manages DNS
- assigns domain names, resolves disputes

– …

## How does network get net part of IP address?

#### Allocated portion of its provider ISP's address space

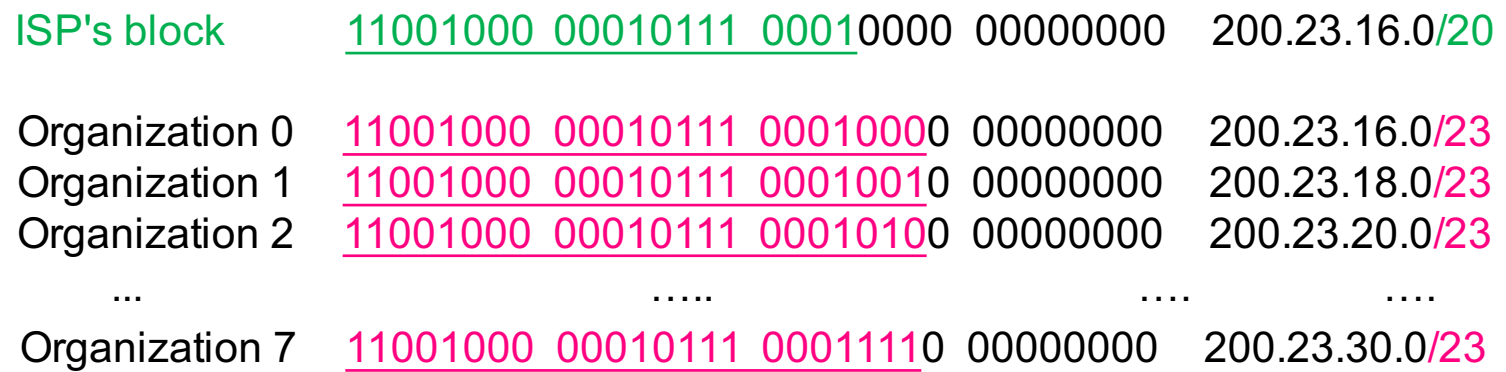

## How does host get an IP address?

Option 1

– hard-coded by system admin in a file on your host

Option 2:

- dynamically get address from a server
	- DHCP: Dynamic Host Configuration Protocol

# We're running out of IPv4 addresses

### Why?

- inefficient use of address space
	- from pre-CIDR use of address classes (A: /8, B: /16, C: /24)
- too many networks (and devices)
	- Internet comprises 100,000+ networks
	- routing tables and route propagation protocols do not scale

### Q: how many IPv4 addresses are there?

 $-2^{32}$ 

### **Solutions**

- IPv6 addresses
- DHCP: Dynamic Host Configuration Protocol
- NAT: Network Address Translation